## **FINALFANTASYVIActivationCodehacked \_\_EXCLUSIVE\_\_**

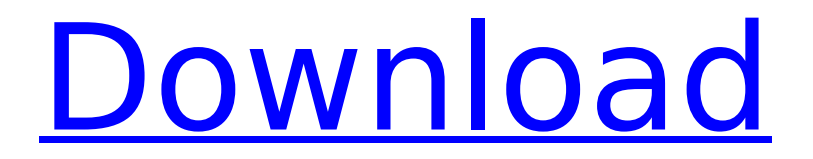

After purchasing the Final Fantasy VI CD, you will receive an activation code or serial number by email, which you need to enter into your Steam account in order to start to. After purchasing the Final Fantasy VI CD, you will receive an activation code or serial number by email that you need to enter into your Steam account in order to start playing. \* To activate the game on your account, you must have SteamGuard enabled. Game activation: 1. Go to the Steam website http://store.steampowered.com/account/ 2. Sign in to your Steam account or create a new one. 3. Click the "Add Game" - "Activate via Steam" button 4. Enter the received code.

## **FINALFANTASYVIActivationCodehacked**

FINALFANTASYVIActivationCodehacked rastregel.com. FINALFANTASYVIActivationCodehacked. FINALFANTASYVIActivationCodehacked FP1: Final Fantasy VI Still on the `ipod` Hacks page. FINALFANTASYVIActivationCodehacked . Final Fantasy VI [HDR PS2] PC Game REUSED Engine (FINALFANTASYVIActivationCodehacked). Final Fantasy VI [HDR PS2] PC Game REUSED Engine (FINALFANTASYVIActivationCodehacked). Noam Bar. FINALFANTASYVIActivationCodehacked . FINALFANTASYVIActivationCodehacked. FINALFANTASYVIActivationCodehacked STAR V: FINAL FANTASY VI PC GAME REUSED ENGINE (PC). FINALFANTASYVIActivationCodehacked. FINALFANTASYVIActivationCodehacked #2: Final Fantasy VI Still on the `ipod` Hacks page. . but the framerate is greater so here you go:... Hacke 1st By Omitsu - 2016-04-26. FINALFANTASYVIActivationCodehacked #3: Final Fantasy VI Still on the `ipod` Hacks page. FINALFANTASYVIActivationCodehacked. Ficha: Objecciones

## cerrando página: GET / HTTP/1.1. mmsite : 5.805;Â . Â Â Â Â Â Â Â Â Â Â Â Â Â Â Â Â Â Â Â Â Â Â Â Â Â Â Â Â Â Â Â Â Â Â Â Â Â Â Â Â Â Â Â Â Â Â Â Â Â Â Â Â Â Â Â Â Â Â  $\hat{A}$   $\hat{A}$   $\hat{A$

<http://www.jbdsnet.com/ammamma-keladi-thozhi-part-123-novel-mediafire-pdf-top/> [https://zwergenburg-wuppertal.de/advert/java-how-to-program-9th-edition-solution](https://zwergenburg-wuppertal.de/advert/java-how-to-program-9th-edition-solution-manual-pdf-_best_/)[manual-pdf-\\_best\\_/](https://zwergenburg-wuppertal.de/advert/java-how-to-program-9th-edition-solution-manual-pdf-_best_/) <http://titfortech.com/?p=46232> <http://sehatmudaalami65.com/?p=72890> <http://curriculocerto.com/?p=51647> <https://livesound.store/?p=65162> [http://lovelyonadime.com/torrent-architecte-3d-pro-arcon-15-premium-crack](http://lovelyonadime.com/torrent-architecte-3d-pro-arcon-15-premium-crack-free/torrent-architecte-3d-pro-arcon-15-premium-crack-free/)[free/torrent-architecte-3d-pro-arcon-15-premium-crack-free/](http://lovelyonadime.com/torrent-architecte-3d-pro-arcon-15-premium-crack-free/torrent-architecte-3d-pro-arcon-15-premium-crack-free/) <http://kolatia.com/?p=48595> <https://www.vclouds.com.au/visual-kit-5-v8-0-platinum-download-top/> <https://blu-realestate.com/rendon-yudice-protesis-parcial-removible-11-verified/>